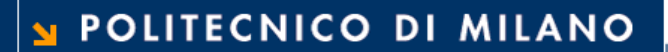

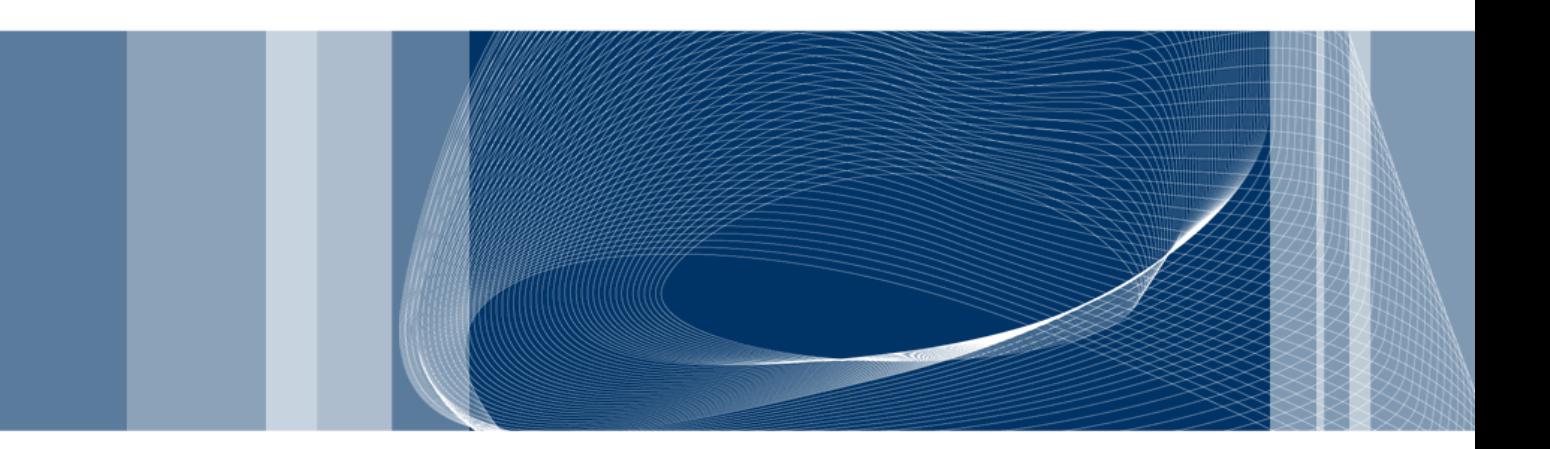

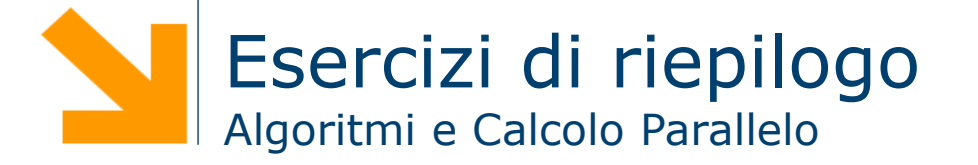

**Daniele Loiacono**

- **□** Si consideri un problema di ottimizzazione in cui ogni soluzione s è un array di **n** float (compresi tra 0 e 1). Si ha a disposizione una funzione float f(float \*s) che fornisce una valutazione della funzione s (maggiore è il valore ritornato da f, migliore è la soluzione s). Si supponga inoltre di avere a dispozione una funzione bool intorno (float \*s in, float  $*$ s out, int i) che restituisce true e copia in s\_out l'i-esima (con i>=0) soluzione nell'intorno di s\_in (la funzione ritorna false e non modifca s\_out se s\_in ha meno di i soluzioni nell'intorno).
- $\square$  Si implementi, utilizzando i pthread, una versione parallela della **variante random restart** dell'algoritmo **hill climber**

# **Esercizio 1 – Hill Climber**

```
genera una soluzione iniziale s di costo z(s)
while (not CRITERIO TERMINAZIONE) {
  genera l'intorno N(s)
  trova la migliore soluzione s' \in N(s) rispetto a z(\cdot)if (z(s') < z (s)) {
      s = s'else
      TERMINA_RICERCA
  }
} 
s*=s /*salva la migliore soluzione*/
```
#### **Variante Random-restart**

- Ripete diverse volte l'algoritmo base partendo da diverse soluzioni generate casualmente
- ► In alcuni problemi può essere sufficiente per evitare ottimi locali

3

- Applicare l'algoritmo di Huffman per costruire l'albero di codifica/decodifica ottimo per il seguente messaggio: CTTGCACTCTGTGAT
- □ Utilizzare poi il codice ottenuto per decodificare il seguente messaggio: 100011110110

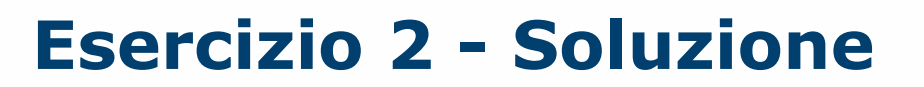

**Codifica T:0 C:10 A:110**

**G:111**

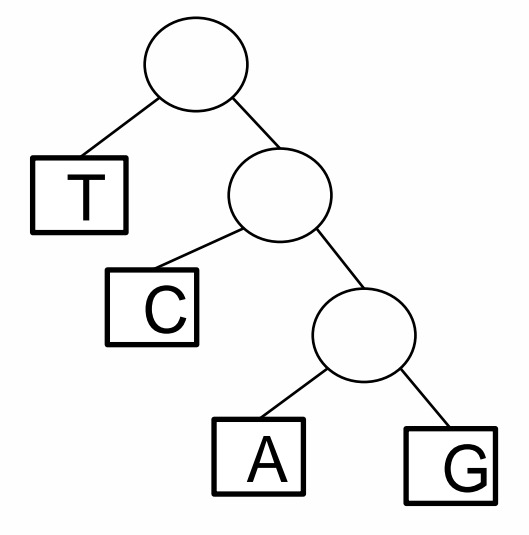

#### $100011110110 \rightarrow$  CTTGCA

**Daniele Loiacono**

POLITECNICO DI MILANO

 $\Box$  Dato un array di interi v, definiamo v' un array tale che

```
v'[i] = v[i] - v[i-1] per ogni i>=1 e v'[0] = 0
```
Implementare in MPI il calcolo del vettore v'

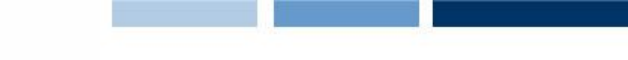

■ Implementare in CUDA un algoritmo parallelo per replicare gli elementi di un vettore come segue:

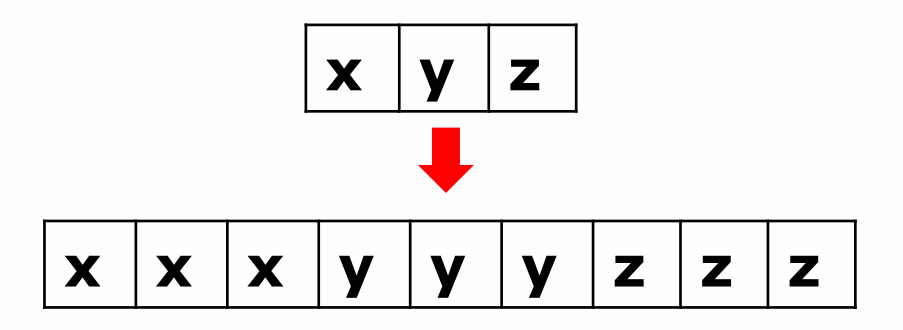

□ Nell'implementazione tenere in considerazione le problematiche di accesso alla memoria globale

□ Parallelizzare con OpenMP il seguente codice:

```
float b, x, sum=0;
\text{cin} \gg \text{b};
x=1;for (int i=0; i<N; i++){
   sum += x;x * = b;
}
cout << "Sum = " << sum << endl;
```
#### □ Se necessario riprogettare l'algoritmo

}

□ Implementare utilizzando i pthread tournament selection di cui si riporta una implementazione seriale di seguito:

```
void binary_ts (float *f, int *S, int n)\{for (int i=0; i<n; i++){
          a = rand(1,n);b = rand(1, n-1);if (b \gt = a) b + +;if (f[a] > f[b])S[i] = a;else
                 S[i] = b;}
```
## **Esercizio 6bis**

- □ Risolvere il precedente esercizio con CUDA
- □ Fare un'analisi critica della soluzione proposta